Protel

- 13 ISBN 9787512338371
- 10 ISBN 7512338376

出版时间:2013-4

页数:263

版权说明:本站所提供下载的PDF图书仅提供预览和简介以及在线试读,请支持正版图书。

www.tushu000.com

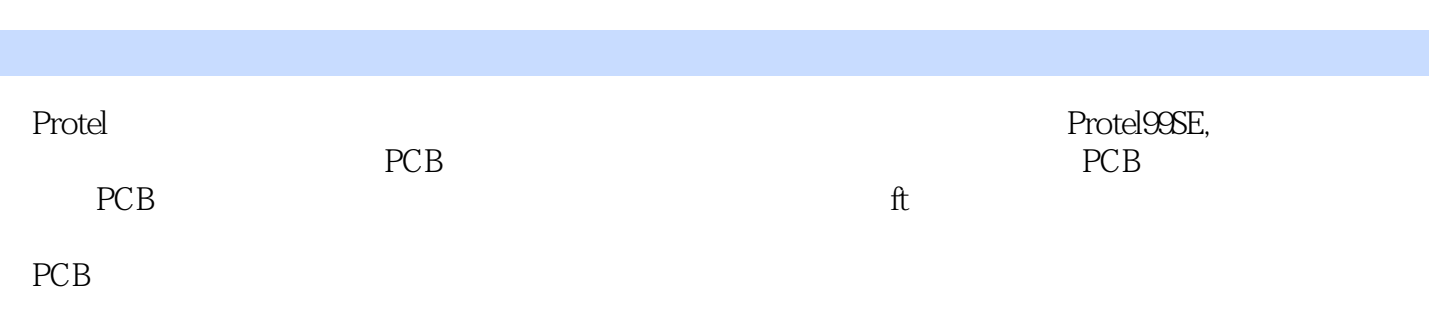

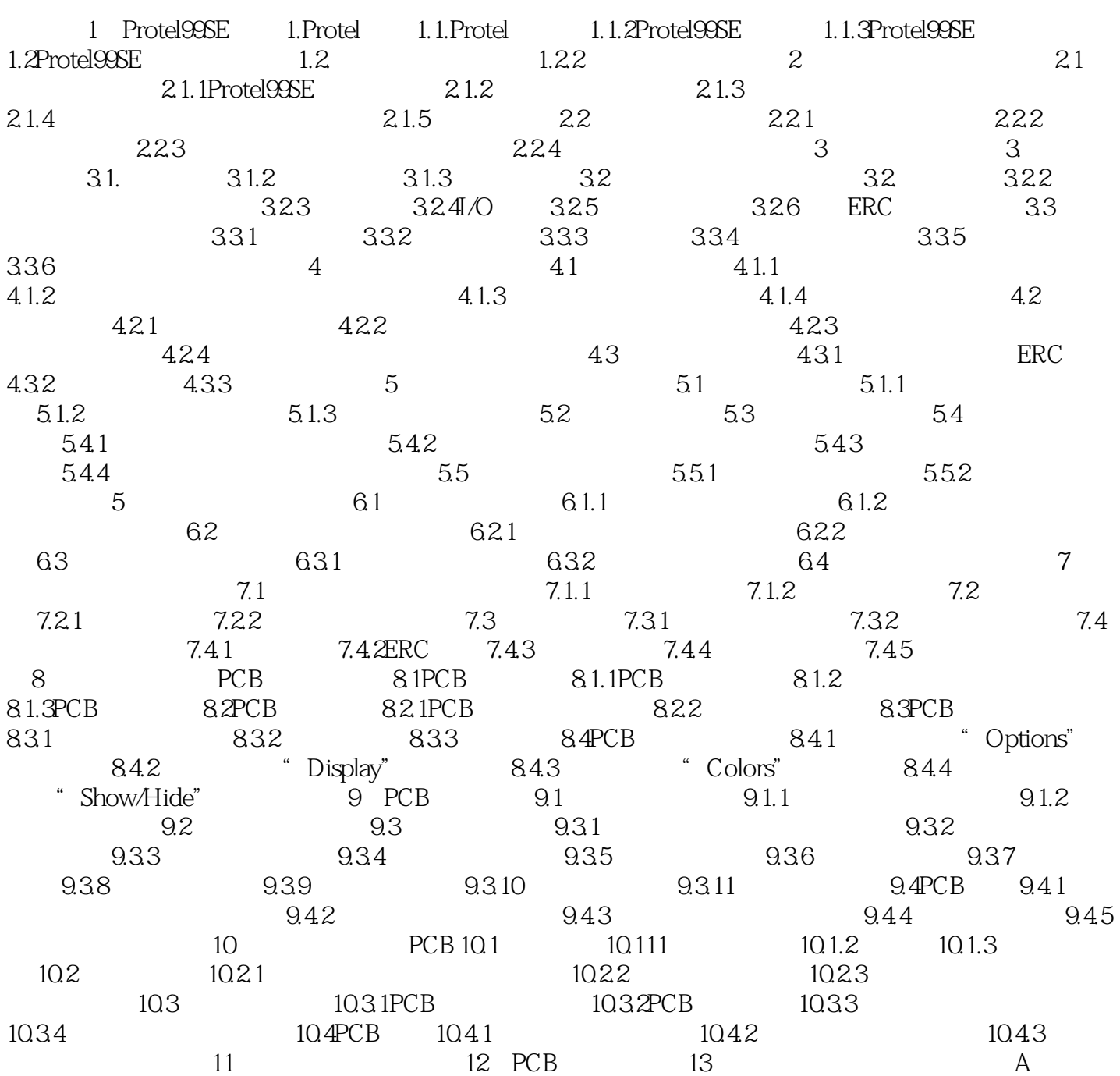

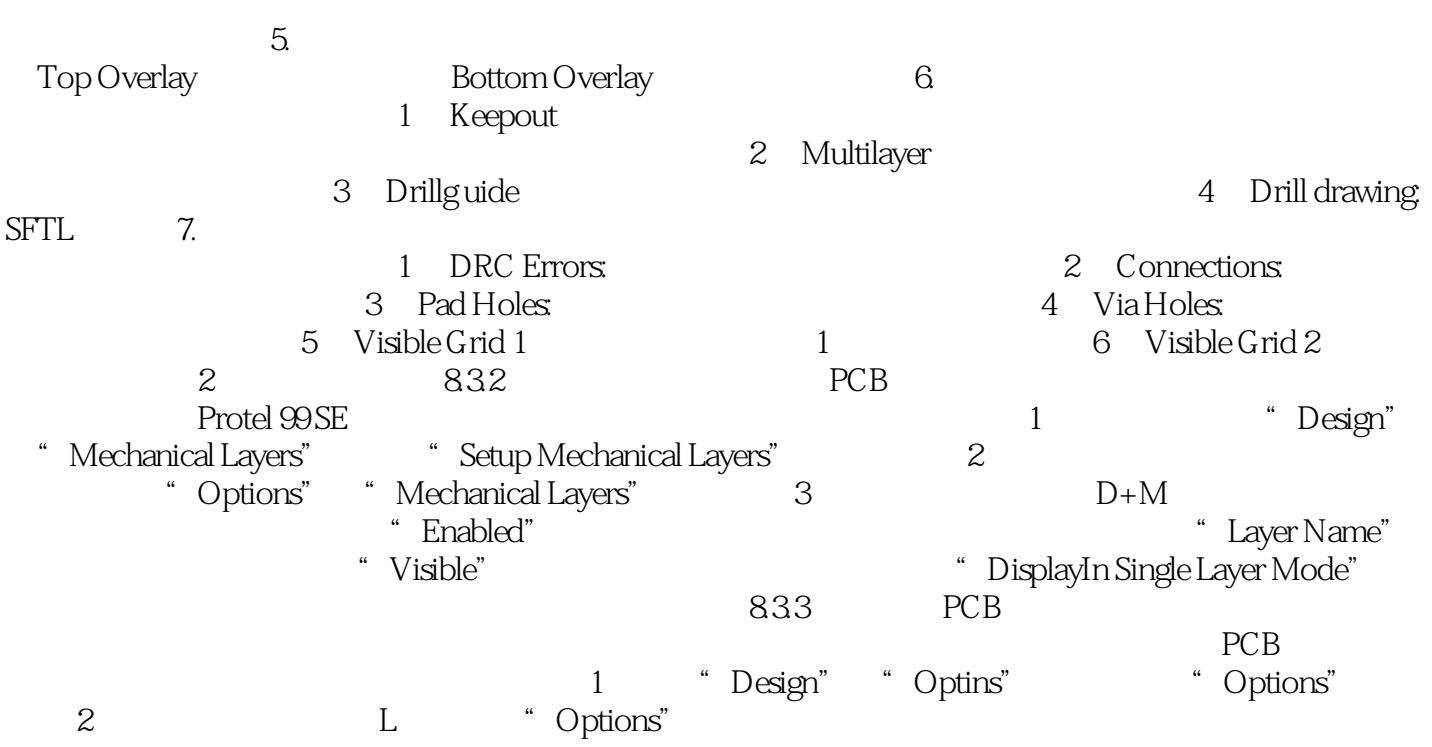

erotel erotel しょうかい しゅうしょう こうしょう しゅうしゅう しゅうしゅう しゅうしゅう しゅうしゅうしゅう しゅうしゅうしゅうしゅうしゅうしゅうしゅ

本站所提供下载的PDF图书仅提供预览和简介,请支持正版图书。

:www.tushu000.com